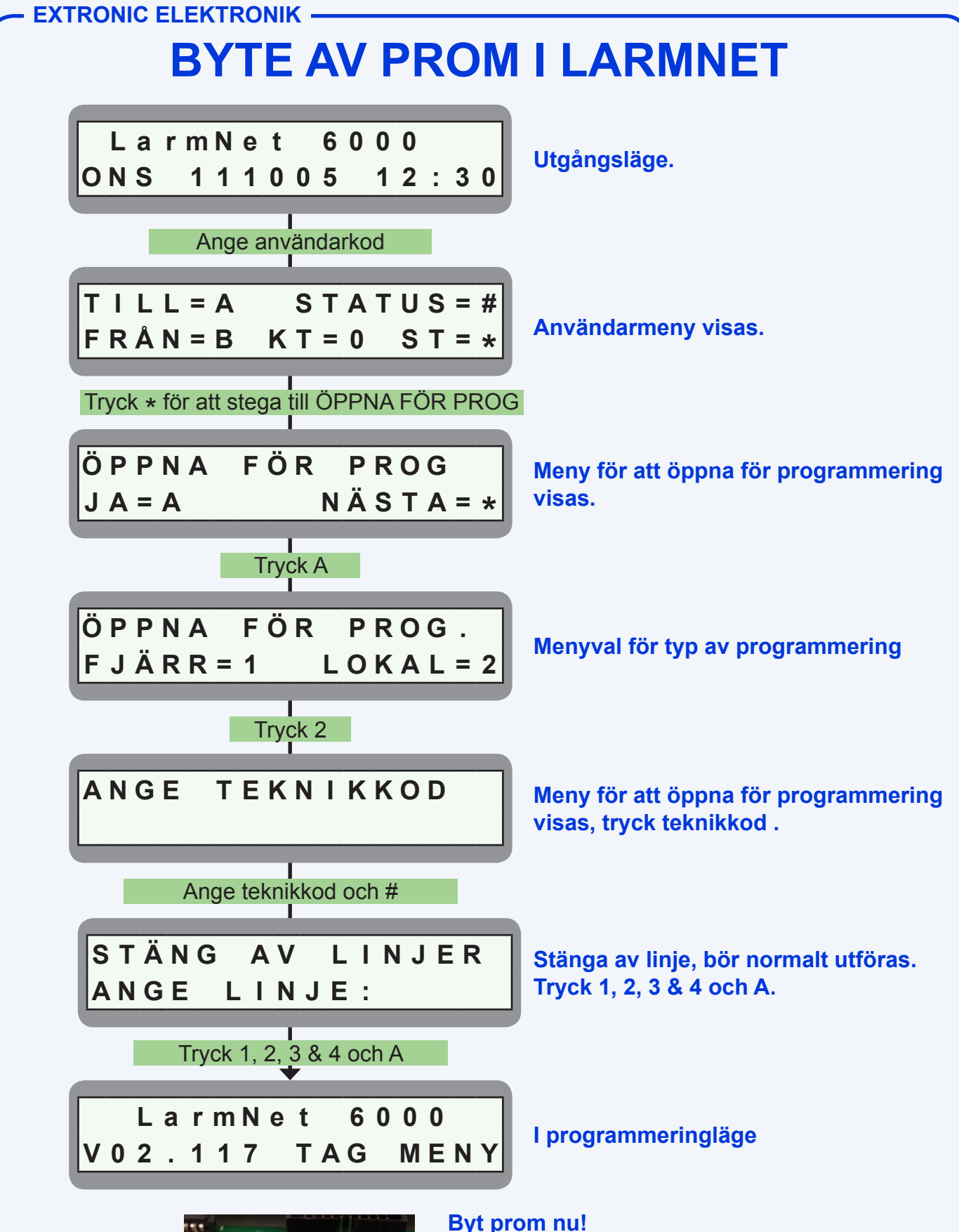

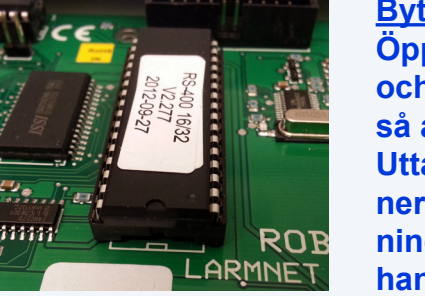

**Öppna locket på centralapparaten, ta bort nät och batterispänning. Byt promet, var försiktig så att inga ben böjs eller går av. Uttaget på promets kortsida ska vara längst ner enligt bild. Anslut nät och batterispänning igen. Nu måste tid och datum ställas, se handhavande eller www.larmnet.se.**